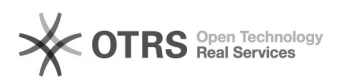

## Como delegar o envio de e-mails

## 29/04/2024 20:22:11

## **Imprimir artigo da FAQ**

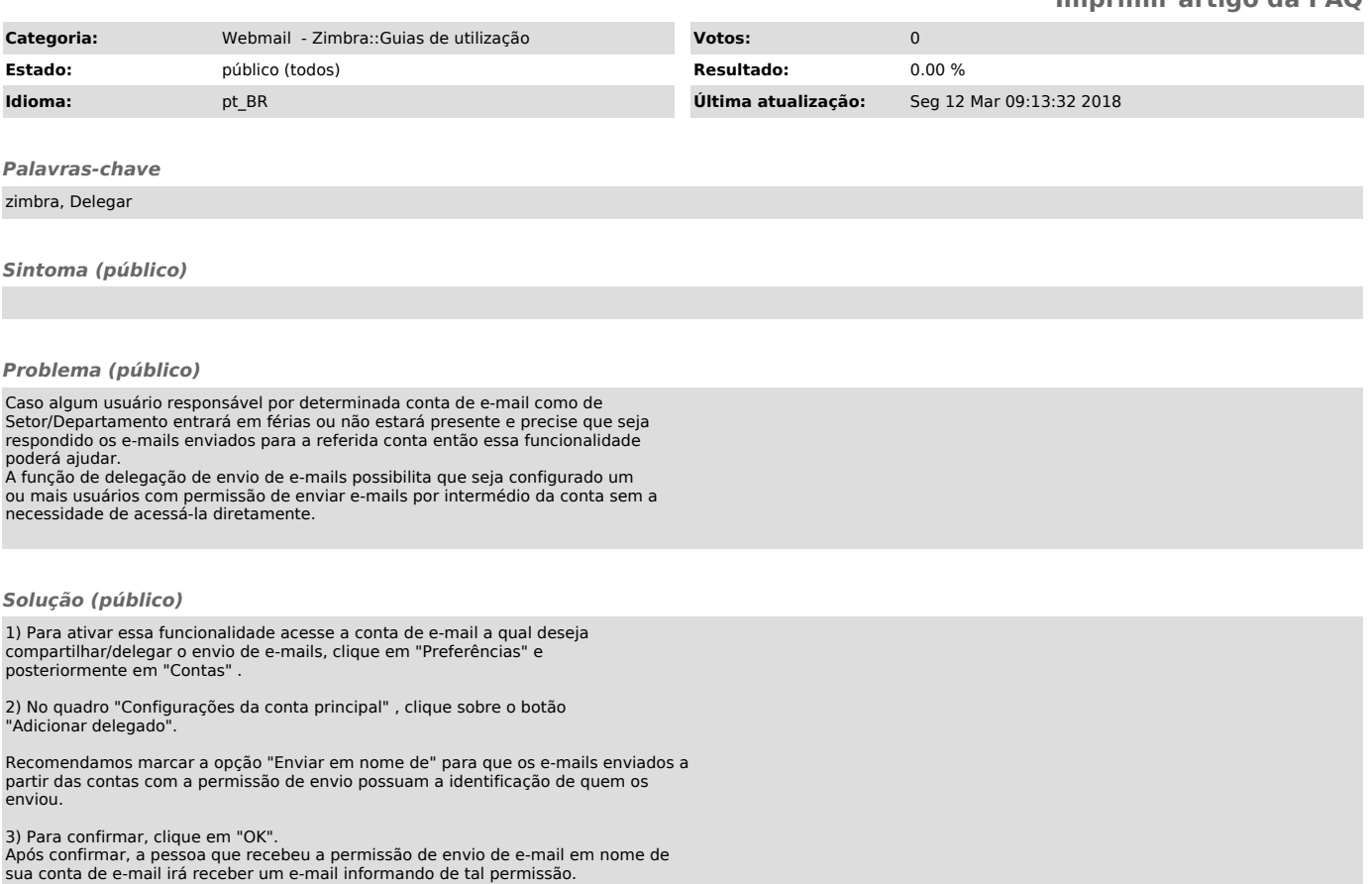